# **Brief Review of Linear Algebra**

Content and structure mainly from:

http://www.deeplearningbook.org/contents/linear\_algebra.html [\(http://www.deeplearningbook.org/contents/linear\\_algebra.html\)](http://www.deeplearningbook.org/contents/linear_algebra.html)

```
In [1]:
import numpy as np
        import matplotlib.pyplot as plt
```
# **Scalars**

- Single number
- Denoted as lowercase letter
- Examples
	- $x \in \mathbb{R}$  Real number
	- $y \in \{0, 1, \ldots, C\}$  Finite set
	- $u \in [0, 1]$  Bounded set

```
In [2]: |x = 1.1343print(x)
        z = int(-5)print(z)
```

```
1.1343
-5
```
# **Vectors**

- Array of numbers
- In notation, we usually consider vectors to be "column vectors"
- Denoted as lowercase letter (often bolded)
- Dimension is often denoted by  $d$ ,  $D$ , or  $p$ .
- Access elements via subscript, e.g.,  $x_i$  is the *i*-th element
- Examples

• 
$$
\mathbf{x} \in \mathbb{R}^{d}
$$

\n• 
$$
\mathbf{x} = \begin{bmatrix} x_1 \\ x_2 \\ \vdots \\ x_d \end{bmatrix}
$$

\n• 
$$
\mathbf{x} = [x_1, x_2, \dots, x_d]^T
$$

\n• 
$$
\mathbf{z} = [\sqrt{x_1}, \sqrt{x_2}, \dots, \sqrt{x_d}]^T
$$

\n• 
$$
\mathbf{y} \in \{0, 1, \dots, C\}^d
$$
 - Finite set

```
In [3]: |x = np.array([1.1343, 6.2345, 35])[1.1343 \t 6.2345 \t 35. ]print(x)
        z = 5 * np.ones(3, dtype=int)print(z)
```
[5 5 5]

### **Note: The operator + does different things on numpy arrays vs Python lists**

- For lists, Python concatenates the lists
- For numpy arrays, numpy performs an element-wise addition
- Similarly, for other binary operators such as  $-$ ,  $+$ ,  $*$ , and /

```
In [4]: |a_list = [1, 2]In [5]: \text{type}(a_list)
In [6]: type(a)
        [1, 2, 30, 40]
        [31 42]
Out[5]: list
Out[6]: numpy.ndarray
        b_list = [30, 40]
        c_list = a_list + b_list
        print(c_list)
        a = np.array(a_list) # Create numpy array from Python list
        b = np.array(b_list)
        c = a + b
        print(c)
```
# **Matrices**

- 2D array of numbers
- Denoted as uppercase letter
- Number of samples often denoted by  $n$  or  $N$ .
- Access rows or columns via subscript or numpy notation:
	- $\overline{X}_{i,:}$  is the  $i$ -th row,  $\overline{X}_{:,j}$  is the  $j$ th column
	- (Sometimes)  $X_i$ ,  $\mathbf{x}_i$  is the  $i$ -th row or column depending on context
- Access elements by double subscript  $X_{i,j}$  or  $\overline{x_{i,j}}$  is the  $i,j$ -th entry of the matrix
- Examples
	- $X \in \mathbb{R}^{n \times d}$  Real number

```
X = \begin{bmatrix} 1 & 2 & 3 \\ 4 & 5 & 6 \end{bmatrix} - Real number
                 Y \in \{0, 1, \ldots, C\}^{k \times d} - Finite set
                        1
                        4
                            2
                            5
                                3
                                6
In [7]: |X = np.arange(12) \cdot reshape(3, 4)[[ 0 1 2 3]
          [ 4 5 6 7]
          [ 8 9 10 11]]
         [[1.1343+2.1j 0.  #1. j 0.1  +3.5j][3. +0.j 4. +0.j 5. +0.j ]]
         [[5 5 5]
          [5 5 5]
          [5 5 5]]
         print(X)
         W = np.array([
               [1.1343 + 2.1j, 1j, 0.1 + 3.5j],
              [3, 4, 5],
         ])
         print(W)
         Z = 5 * np.ones((3, 3), dtype=int)print(Z)
```
# **Tensors**

- n-D arrays
- Examples
	- $X \in \mathbb{R}^{3 \times h \times w}$ , single color image in PyTorch
	- $X \in \mathbb{R}^{n \times 3 \times h \times w}$ , multiple color images in PyTorch
	- $X \in \mathbb{R}^{h \times w \times 3}$ , single color image for matplotlib imshow

```
In [8]:
from sklearn.datasets import load_sample_image
       china = load_sample_image('china.jpg')
       print('Shape of image (height, width, channels):', china.shape)
        ax = plt.axes(xticks=[], yticks=[])
        ax.imshow(china);
```
Shape of image (height, width, channels): (427, 640, 3)

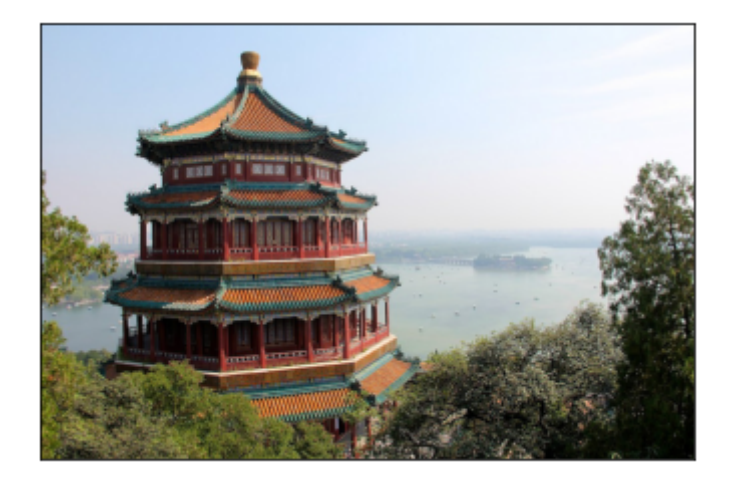

# **Matrix transpose**

- Changes columns to rows and rows to columns
- Denoted as  $A^T$
- For vectors v, the transpose changes from a column vector to a row vector

$$
\mathbf{x} = \begin{bmatrix} x_1 \\ x_2 \\ \vdots \\ x_d \end{bmatrix}, \qquad \mathbf{x}^T = \begin{bmatrix} x_1 \\ x_2 \\ \vdots \\ x_d \end{bmatrix}^T = [x_1, x_2, \dots, x_d]
$$

In  $[9]:$   $A = np.arange(6)$ .reshape(2,3) [[0 1 2] [3 4 5]] [[0 3] [1 4] [2 5]] print(A) print(A.T)

#### **Let's look at the transpose of a row vector (i.e., 1D array) in numpy**

```
In [10]: |v = np.arange(5)[0 1 2 3 4]
         (5, )print(v)
         print(v.shape)
```
#### **What will be the output of the following? ---- Discuss**

In  $[11]$ :  $\vert$ print(v.T) In [12]: *# Placeholder for discussion question*[0 1 2 3 4]  $(5, )$ print(v.T.shape)

**NOTE: In numpy, there is only a "vector" (i.e., a 1D array), not really a row or column vector per se.**

```
In [13]: |v = np.arange(5)
```

```
A numpy vector [0 1 2 3 4]
print('A numpy vector', v)
print('Transpose of numpy vector', v.T)
print('A matrix with one column')
print(v.shape)
print(len(v.shape))
V = V \cdot \text{reshape}(-1, 1)print('V shape: ', V.shape)
print(V)
np.dot(v.T, v)
```

```
Transpose of numpy vector [0 1 2 3 4]
A matrix with one column
(5, )1
V shape: (5, 1)
[[0]
[1]
[2]
 [3]
[4]]
```
Out[13]: 30

### **Matrix product**

Let  $A \in \mathbb{R}^{m \times n}$ ,  $B \in \mathbb{R}^{n \times p}$ , then the **matrix product**  $C = AB$  is defined as:

$$
c_{i,j} = \sum_{k \in \{1,2,...,n\}} a_{i,k} b_{k,j}
$$

where  $C \in \mathbb{R}^{m \times p}$  (notice how inner dimension is collapsed.

(Show on board visually)

```
In [14]: A = np.arange(6).reshape(3, 2)
         [0 1][2 3]
          [4 5]]
         [[0 1 2]
          [3 4 5]]
         (3, 3)[[ 3. 4. 5.]
          [ 9. 14. 19.]
          [15. 24. 33.]]
         [[ 3 4 5]
          [ 9 14 19]
         print(A)
         B = np.arange(6).reshape(2, 3)
         print(B)
         C = np \cdot zeros((A \cdot shape[0], B \cdot shape[1]))print(C.shape)
         for i in range(C.shape[0]):
              for j in range(C.\text{shape}[1]):
                   for k in range(A.shape[1]):
                       C[i, j] += A[i, k] * B[k, j]
         print(C)
         print(np.matmul(A, B))
         print(A @ B)
```

```
[ 9 14 19]
[15 24 33]]
```
[15 24 33]] [[ 3 4 5]

# **Notice triple loop, naively cubic complexity**  $O(n^3)$

However, special linear algebra algorithms can do it  $O(n^{2.803})$ 

#### **Takeaway - Use numpy np.matmul or @ operator for matrix multiplication**

( np.dot also works for matrix multiplication but is different in PyTorch and is less explicit so I suggest the two methods above for matrix multiplication)

### **Element-wise (Hadamard) product** *NOT equal* **to matrix multiplication**

Normal matrix mutiplication  $C = AB$  is very different from **element-wise** (or more formally **Hadamard**) multiplication, denoted  $F = A \odot D$ , which in numpy is just the star  $*$ 

```
In [15]: A = np.arange(6).reshape(3, 2)
In [16]: \vertprint(A)[[0 1]
          [2 3]
          [4 5]]
         [[0 1 2]
          [3 4 5]]
         Operation failed! Message below:
         operands could not be broadcast together with shapes (3,2) (2,3) 
         [0 1][2 3]
         [4 5]]
         [[ 0 30]
         [10 40]
         [20 50]]
         [[ 0 30]
         [ 20 120]
         [ 80 250]]
         [[ 0 60]
          [ 40 240]
          [160 500]]
         print(A)
         B = np.arange(6).reshape(2, 3)
         print(B)
         try:
              A * B # Fails since matrix shapes don't match and cannot broadcast
         except ValueError as e:
              print('Operation failed! Message below:')
              print(e)
         D = 10*B.Tprint(D)
         F = A * D # Element-wise / Hadamard product
         print(F)
         print(2*F)
```
### **Properties of matrix product**

- Distributive:  $A(B+C) = AB + AC$
- Associative:  $A(BC) = (AB)C$
- **NOT** commutative, i.e.,  $AB = BA$  does **NOT** always hold
- Transpose of multiplication (**switch order** and transpose of both):

 $(AB)^T = B^T A^T$ 

```
In [17]: \vertprint('AB')
         AB
         [[ 3 4 5]
         [ 9 14 19]
         [15 24 33]]
         BA
         [[10 13]
         [28 40]]
         (AB)^T
         [[ 3 9 15]
         [ 4 14 24]
         [ 5 19 33]]
         B^T A^T
         [[ 3 9 15]
          [ 4 14 24]
          [ 5 19 33]]
         print(np.matmul(A, B))
         print('BA')
         print(np.matmul(B, A))
         print('(AB)^T')
         print((A @ B).T)
         print('B^T A^T')
         print(np.dot(B.T, A.T))
```
### **Properties of inner product or vector-vector product**

**Inner product** or **vector-vector** multiplication produces *scalar*:

$$
\mathbf{x}^T \mathbf{y} = (\mathbf{x}^T \mathbf{y})^T = \mathbf{y}^T \mathbf{x}
$$

Also denoted as:

$$
\langle \mathbf{x}, \mathbf{y} \rangle = \mathbf{x}^T \mathbf{y}
$$

Can be executed via np.dot or np.matmul

```
In [18]:
# Inner product
        a = np.arange(3)print(a)
        b = np.array([11, 22, 33])
        print(b)
         np.dot(a, b)
```

```
[0 1 2]
[11 22 33]
```
Out[18]: 88

### **Identity matrix keeps vectors unchanged**

- Multiplying by the identity does not change vector (generalizing the concept of the scalar 1)
- Formally,  $I_n \in \mathbb{R}^{n \times n}$ , and  $\forall \mathbf{x} \in \mathbb{R}^n$ ,  $I_n \mathbf{x} = \mathbf{x}$
- Structure is ones on the diagonal, zero everywhere else:
- np.eye function to create identity

```
In [19]: |I3 = np.\text{eye}(3)[1. 0. 0.][0. 1. 0.]
          [0. 0. 1.]]
         [-0.60517855 -0.88333203 -0.91496848][-0.60517855 -0.88333203 -0.91496848]print(I3)
         x = np.random.random(3)print(x)
         print(np.matmul(I3, x))
```
### **Matrix inverse times the original matrix is the identity**

The inverse of s*quare* matrix  $A \in \mathfrak{m} \times \mathfrak{m}$  is denoted as  $A^{-1}$  and defined as:

$$
A^{-1}A=I
$$

The "right" inverse is similar and is equal to the left inverse:

$$
AA^{-1}=I
$$

- Generalizes the concept of inverse x and  $\frac{1}{x}$  $\mathbf{x}$
- Does **NOT** always exist, similar to how the inverse of x only exists if  $x \neq 0$

```
In [20]: |A = 100 * np.array([1, 0.5], [0.2, 1]])print(A)
         Ainv = np.linalg.inv(A)
         print(Ainv)
         print('A^{\wedge} \{-1\} A = ')
         print(np.matmul(Ainv, A))
         print('A A^{(1)} = ')
         print(np.matmul(A, Ainv))
```

```
[[100. 50.]
[ 20. 100.]]
[[ 0.01111111 -0.00555556]
[-0.00222222 0.01111111]]
A^{\wedge} \{-1\} A =
[[1.00000000e+00 0.00000000e+00]
 [2.77555756e-17 1.00000000e+00]]
A A^{\wedge} \{-1\} =[[1.00000000e+00 0.00000000e+00]
 [2.77555756e-17 1.00000000e+00]]
```
### **Linear set of equations can be compactly represented as matrix equation**

• Example:

$$
2x + 3y = 6
$$
  

$$
4x + 9y = 15.
$$

Solution is  $x = \frac{3}{2}$ ,  $y = 1$ 2

More general example:

$$
a_{1,1}x_1 + a_{1,2}x_2 + a_{1,3}x_3 = b_1
$$
  
\n
$$
a_{2,1}x_1 + a_{2,2}x_2 + a_{2,3}x_3 = b_2
$$
  
\n
$$
a_{3,1}x_1 + a_{3,2}x_2 + a_{3,3}x_3 = b_3
$$

is **equivalent** to:

.

$$
A\mathbf{x} = \mathbf{b}
$$

where  $A \in \mathbb{R}^{3,3}$ ,  $\mathbf{x} \in \mathbb{R}^3$  and  $\mathbf{b} \in \mathbb{R}^3$ .

• If matrix inverse exists, then solution is

$$
\mathbf{x} = A^{-1}b
$$

### **Singular matrices are similar to zeros**

- Informally, singular matrices are matrices that do not have an inverse (similar to the idea that 0 does not have an inverse)
- Consider the 1D equation  $ax = b$ 
	- Usually we can solve for x by multiplying both sides by  $1/a$
	- But what if  $a = 0$ ?
	- What are the solutions to the equation?
- Called "singular" because a random matrix is unlikely to be singular just like choosing a random number is unlikely to be 0.

```
In [21]:
from numpy.linalg import LinAlgError
         A =[[ 2 20]
          [40 4]]
         def try_inv(A):
             print('A = ')
              print(np.array(A))
              try: 
                  np.linalg.inv(A)
              except LinAlgError as e:
                  print(e)
              else:
                  print('Not singular!')
              print()
         #try_inv([[0, 0], [0, 0]])
         #try_inv(np.eye(3))
         #try_inv([[1, 1], [1, 1]])
         #try_inv([[1, 10], [1, 10]])
         #try_inv([[2, 20], [4, 40]])
         try inv([2, 20], [40, 4]])
```

```
Not singular!
```

```
In [22]:
# Random matrix is very unlikely to be 0
        A =[[-1.46507519 -0.0967042][-0.58582877 0.20541823]]
        Not singular!
        A =[[ 0.05517243 -1.3294361 ]
         [ 0.36702372 0.96184662]]
        Not singular!
        A =[[-1.53255321 1.00411924]
         [-0.42746523 1.87736645]]
        Not singular!
        A =[[ 0.05914227 1.10242041]
         [-1.31335169 0.07337178]]
        Not singular!
        A =[[-0.08382717 -0.38768326][ 1.72560301 -0.27276958]]
        Not singular!
        A =[[-0.06141486 -0.68303322]
         [-0.08828199 - 0.53664176]Not singular!
        A =[[ 0.16279082 0.39290625]
         [ 0.47623483 -0.34919816]]
        Not singular!
        A =[[-0.28663937 -0.83463774][ 1.64000052 0.912579 ]]
        Not singular!
        A =[[-0.16533968 -1.70958462][-0.45802796 2.35809596]]
        Not singular!
        A =[[-0.72658693 -1.19431873][-0.7675386 \t 0.2297662 ]Not singular!
        for j in range(10):
             try_inv(np.random.randn(2, 2))
```
### **Norms: The "size" of a vector or matrix**

- Informally, a generalization of the absolute value of a scalar
- Formally, a norm is an function  $f$  that has the following three properties:
	- $f(\mathbf{x}) = 0 \Rightarrow \mathbf{x} = \mathbf{0}$  (zero point)
	- $f(\mathbf{x} + \mathbf{y}) \leq f(\mathbf{x}) + f(\mathbf{y})$  (Triangle inequality)
	- $\forall \alpha \in \mathbb{R}, f(\alpha \mathbf{x}) = |\alpha| f(\mathbf{x})$  (absolutely homogenous)
- Examples
	- Absolute value of scalars
	- $p$ -norm (also denoted  $\ell_p$ -norm)

$$
\|\mathbf{x}\|_{p} = \left(\sum_{i=1}^{d} |x_{i}|^{p}\right)^{\frac{1}{p}}
$$

- (Discussion) What does this represent when  $p = 2$  (for simplicity you can assume  $d = 2$ ?
	- When  $p = 2$ , we often merely denote as  $\|\mathbf{x}\|$ .
- What about when  $p = 1$ ?
- What about when  $p = \infty$  (or more formally the limit as  $p \to \infty$ )?

```
In [23]: x = np.array([1, 1])print(np.linalg.norm(x, ord=2))
        print(np.linalg.norm(x, ord=1))
         print(np.linalg.norm(x, ord=np.inf))
```

```
1.4142135623730951
2.0
1.0
```
#### **Vectors that have the same norm form a "ball" that isn't necessarily circular**

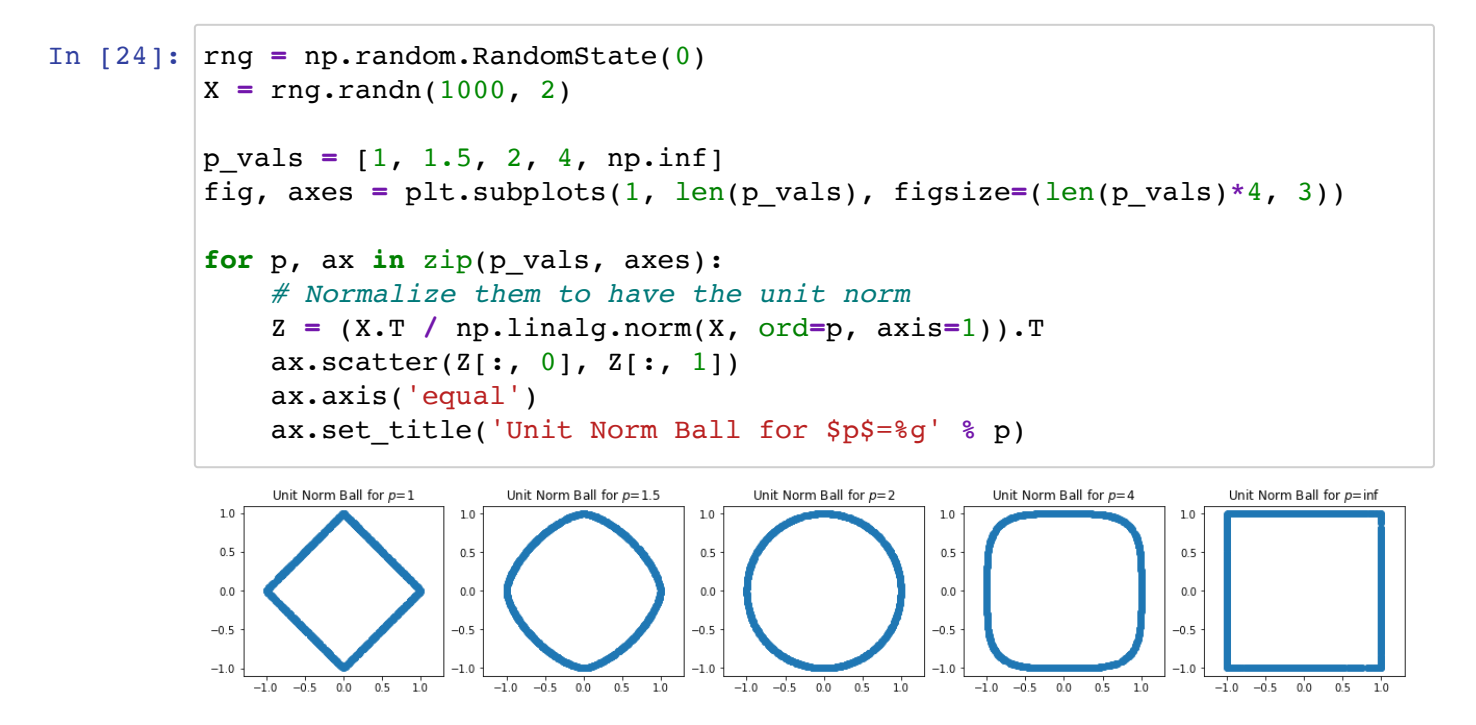

#### ${\bf S}$ quared  $L_2$  norm is quite common since it simplifies to a **simple summation**

$$
\|\mathbf{x}\|_2^2 = \left( \left( \sum_{i=1}^d |x_i|^2 \right)^{\frac{1}{2}} \right)^2 = \sum_{i=1}^d |x_i|^2 = \sum_{i=1}^d x_i^2
$$

- Additionally, this can be computed as  $\|\mathbf{x}\|_2^2 = \mathbf{x}^T\mathbf{x}$
- Informally, this is analogous to taking the square of a scalar number

```
In [25]: |x = np.arange(4)14.0
         print(np.linalg.norm(x, ord=2)**2)
         print(np.dot(x, x))
```
14

# **Orthogonal vectors**

- Orthogonal vectors are vectors such that  $\mathbf{x}^T \mathbf{y} = 0$
- The dot product between vectors can be written in terms of norms and the cosine of the angle:

$$
\mathbf{x}^T \mathbf{y} = \|\mathbf{x}\|_2 \|\mathbf{y}\|_2 \cos \theta
$$

(Discussion) Suppose **x** and **y** are non-zero vectors, what must  $\theta$  be if the vectors are orthogonal?

```
In [26]: \text{print(np.matmul}([0, 1], [1, 0]))0
         [ 6.123234e-17 -1.000000e+00][1.000000e+00 6.123234e-17]
         0.0
         theta = np.pi/2
         x = np.array([np.cos(theta), -np.sin(theta)])
         y = np.array([np.sin(theta), np.cos(theta)])
         print(x)
         print(y)
         print(np.dot(x, y))
```
### **Special matrices: Orthogonal matrices**

- Informally, an orthogonal matrix only rotates (or reflects) vectors around the origin (zero point), but does not change the size of the vectors.
- Informally, almost analagous to a 1 or -1 for matrices but more general
- A square matrix such that  $Q^TQ = QQ^T = I$
- Or, equivalently  $Q^{-1}=Q^T$
- Or, equivalently:
	- Every column (or row) is orthogonal to every other column (or row)
	- Every column (or row) has unit  $\ell_2$ -norm, i.e.,  $\|Q_{i,:}\|_2 = \|Q_{:,j}\|_2 = 1$

```
In [27]:
print('Identity matrix')
         Identity matrix
         [[1. 0.]
         [0. 1.]]
         True
        Reflection matrix
         [[ 1 0]
         [ 0 -1 ] ]True
         Rotation matrix
         [[ 0.5 -0.8660254]]
         [ 0.8660254 \t 0.5 ]True
        Q = np.eye(2) # Identity
        print(Q)
        print(np.allclose(np.eye(2), np.matmul(Q.T, Q)))
        print('Reflection matrix')
        Q = np.array([[1, 0], [0, -1]]) # Reflection
         print(Q)
        print(np.allclose(np.eye(2), np.matmul(Q.T, Q)))
        print('Rotation matrix')
         theta = np.pi/3
        Q = np.array([
              [np.cos(theta), -np.sin(theta)],
              [np.sin(theta), np.cos(theta)]
         ])
         print(Q)
         print(np.allclose(np.eye(2), np.matmul(Q.T, Q)))
```
### **Other special matrices: Symmetric, Triangular, Diagonal**

- Symmetric matrices are symmetric around the diagonal; formally,  $A=A^T$
- Triangular matrices only have non-zeros in the upper or lower triangular part of the matrix
- Diagonal matrices only have non-zeros along the diagonal of a matrix

```
In [28]:
A = np.arange(25).reshape(5, 5)+1
         Symmetric
         [[ 2 8 14 20 26]
         [ 8 14 20 26 32]
         [14 20 26 32 38]
         [20 26 32 38 44]
         [26 32 38 44 50]]
         Upper triangular
         [[ 1 2 3 4 5]
         [ 0 7 8 9 10]
         [ 0 0 13 14 15]
         [ 0 0 0 19 20]
         [ 0 0 0 0 25]]
        Lower triangular
         [[ 1 0 0 0 0]
         [ 6 7 0 0 0]
         [11 12 13 0 0]
         [16 17 18 19 0]
         [21 22 23 24 25]]
         Diagonal (both upper and lower triangular)
         [[1 0 0 0 0]
         [0 2 0 0 0]
         [0 0 3 0 0]
         [0 0 0 4 0]
         [0 0 0 0 5]]
        print('Symmetric')
        print(A + A.T)print('Upper triangular')
        print(np.triu(A))
        print('Lower triangular')
        print(np.tril(A))
        print('Diagonal (both upper and lower triangular)')
        print(np.diag(np.arange(5) + 1))
```
#### **Multiplying a matrix by a diagonal matrix scales the columns or rows**

- Right multiplication scales columns
- Left multiplication scales rows

```
In [29]:
A = np.arange(16).reshape(4, 4)
       [[ 0 1 2 3]
        [ 4 5 6 7]
        [ 8 9 10 11]
        [12 13 14 15]]
       [[ 1 0 0 0]
        [ 0 10 0 0]
        [ 0 0 100 0]
        [ 0 0 0 1000]]
       AD
       [[ 0 10 200 3000]
        [ 4 50 600 7000]
        [ 8 90 1000 11000]
        [ 12 130 1400 15000]]
       AD (via numpy * and broadcasting)
       [[ 0 10 200 3000]
        [ 4 50 600 7000]
        [ 8 90 1000 11000]
        [ 12 130 1400 15000]]
       DA
       [[ 0 1 2 3]
        [ 40 50 60 70]
        [ 800 900 1000 1100]
        [12000 13000 14000 15000]]
       DA (via numpy * and broadcasting)
       [[ 0 1 2 3]
        [ 40 50 60 70][ 800 900 1000 1100]
        [12000 13000 14000 15000]]
       print(A)
       D = np.diag(10**(np.arange(4)))
       diag_vec = np.diag(D)
       print(D)
       print('AD')
       print(np.matmul(A, D))
       print('AD (via numpy * and broadcasting)')
       print(A * diag_vec)
       print('DA')
       print(np.matmul(D, A))
       print('DA (via numpy * and broadcasting)')
       print((A.T * diag_vec).T)
```
#### **Inverse of diagonal matrix is formed merely by taking inverse of diagonal elements**

• Most operations on diagonal matrices are just the scalar versions of their entries

```
In [30]:
A = np.diag(np.arange(5)+1)
      [[1 0 0 0 0]
      [0 2 0 0 0]
       [0 0 3 0 0]
       [0 0 0 4 0]
       [0 0 0 0 5]]
      diag_A [1 2 3 4 5]
      diag_A_inv [1. 0.5 0.33333333 0.25 0.2 ]
      [1. 0. 0. 0. 0. 0. ][0. 0.5 0. 0. 0. ][0. 0. 0.33333333 0. 0.[0. 0. 0. 0. 25 0. ]\begin{bmatrix} 0 & 0 & 0 & 0 & 0 & 0.2 & 1 \end{bmatrix}<br>
\begin{bmatrix} 1 & 0 & 0 & 0 & 0 & 0.2 & 0.1 \end{bmatrix}[1. 0. 0. 0. 0. 0. 1][0. 0.5 0. 0. 0. 0.[0. 0. 0. 33333333 0. 0. ][-0. -0. -0. 0.25 -0. ]
       [0. 0. 0. 0. 0. 0. 0. 0. 1]print(A)
      diag A = np.diag(A)
      print('diag_A', diag_A)
      diag A inv = 1 / diag A
      print('diag A inv', diag A inv)
      Ainv = np.diag(diag_A_inv)
      print(Ainv)
      Ainv_full = np.linalg.inv(A)
      print(Ainv_full)
```
### **Motivation: Matrix decompositions allow us to** *understand* **and** *manipulate* **matrices both theoretically and practically**

- Analagous to prime factorization of an integer, e.g.,  $12 = 2 \times 2 \times 3$ 
	- Allows us to determine whether things are divisible by other integers
- Analagous to representing a signal in the time versus frequency domain
	- **Both domains represent the same object but are useful for different computations and** derivations

# **Eigendecomposition**

For real **symmetric** matrices, the eigendecomposition is:

$$
A = Q \Lambda Q^T
$$

where  $Q$  is an **orthogonal** matrix and  $\Lambda$  is a **diagonal** matrix.

- Often *in notation*, it is assumed that the diagonal of  $\Lambda$ , denoted  $\lambda$  is ordered by decreasing values, i.e.,  $\lambda_1 \geq \lambda_2, \geq \cdots \geq \lambda_d$ .
- $\lambda$  are known as the **eigenvalues** and  $Q$  is known as the **eigenvector matrix**

```
In [31]: rng = np.random.RandomState(0)
        [[ 6.54930093 0. 0. 0. ]
         [0. 3.728219 0. 0. ][0. 0. 0. 45077461 0. ][0. 0. 0. 0. -0.7428718][[ 0.77115168 0.36010163 0.51908231 -0.07877468]
        [ 0.25392564 -0.75129904 0.0518548 -0.60694531]
        [ 0.31251286 0.37021589 -0.78092889 -0.394241 ]
        [ 0.49313545 - 0.41087317 - 0.34353267 0.68555523 ]]Are all entries equal up to machine precision?
       B = rng.random(4, 4)A = B + B \cdot T \neq Make symmetriclam, Q = np.linalg.eig(A)
       print(np.diag(lam))
       print(Q)
       A reconstructed = np.mainloop.matmul(np.mainloop, np.data(lam)), Q.T)
       print('Are all entries equal up to machine precision?')
       print('Yes' if np.allclose(A, A_reconstructed) else 'No')
```

```
Simple properties based on eigendecomposition
```
 $A^{-1}$  is easy to compute

Yes

- Easy to solve equation  $A\mathbf{x} = \mathbf{b}$
- Powers of matrix is easy to compute  $A^3 = AAA$ .
- The matrix is singular if and only if there is a zero in  $\lambda$

#### *Positive definite (or semidefinite)* **matrices have positive (or possibly 0) eigenvalues**

- $A$  is positive definite (PD) if and only if  $\forall \mathbf{x},\mathbf{x}^T A \mathbf{x} > 0$
- Positive semi-definite (PSD) is where there could be **zero** eigenvalues.
- Informally, a PD matrix is like  $a>0$  in a quadratic formula,  $a x^2$ 
	- Scalar quadratic:  $ax^2 + bx + c$
	- Vector quadratic:  $\mathbf{x}^T A \mathbf{x} + \mathbf{b}^T \mathbf{x} + c$
	- $\overline{A}$  is a generalization of  $\overline{a}$  in the scalar equation
- If not positive definite, there may be saddle points.

```
In [32]:
# Get random orthogonal matrix Q
         rng = np.random.RandomState(0)
         Q, = np.linalg.qr(rng.randn(2, 2))
         # Create positive definite matrix
         lam = np.array([1, 1]) # Positive definite
         #lam = np.array([1, 1]) # Negative definite
         #lam = np.array([-1, 1]) # Not positive or negative definite
         # Construct a matrix from Q and lambda
         A = np.matmul(np.matmul(Q, np.diag(lam)), Q.T)
         # Plot 3D
         from mpl_toolkits.mplot3d import Axes3D
         v = np.linspace(-10, 10, num=20)
         xx, yy = np.meshgrid(v, v)
         X = np.array([xx.ravel(), yy.ravel()]).T
         f = np.sum(np.matmul(A, X.T) * X.T, axis=0)
         ff = f.reshape(xx.shape)
         from mpl_toolkits.mplot3d import Axes3D
         fig = plt.figure()
         ax = Axes3D(fig)
         ax.plot_surface(xx, yy, ff, cmap='viridis')
```
Out[32]: <mpl\_toolkits.mplot3d.art3d.Poly3DCollection at 0x7f865cfd30d0>

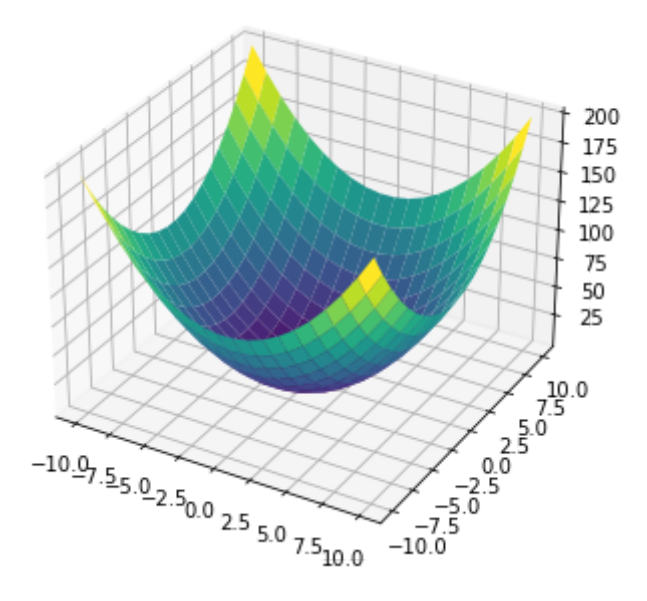

### **Singular value decomposition of** *any* **matrix (The decomposition to end all decompositions)**

For any matrix  $A \in \mathbb{R}^{m \times n}$  (even non-square), the singular value decomposition is:

 $A = U\Sigma V^T$ 

where  $U \in \mathbb{R}^{m \times m}$  and  $V \in \mathbb{R}^{n \times n}$  are **orthogonal** matrices and  $\Sigma \in \mathbb{R}^{m \times n}$  is a **diagonal** (though not necessarily square) matrix.

- Often in notation, it is assumed that the diagonal of  $\Sigma$ , denoted  $\sigma$  is ordered by decreasing values, i.e.,  $\sigma_1 \ge \sigma_2, \ge \cdots \ge \sigma_d$ .
- $\sigma$  are known as the singular values and  $U$  and  $V$  are known as the left singular vectors

```
In [33]: rng = np.random.RandomState(0)A (2, 3)
         [[0 1 2]
         [3 4 5]]
         U(2, 2)Sigma (2, 3)
         Vt (3, 3)
         Are all entries equal up to machine precision?
         A = np.arange(6).reshape(2, 3)
         print('A', A.shape)
         print(A)
         # Note returns V^T (i.e. transpose) rather than V
         U, s, Vt = np.linalg.svd(A, full_matrices=True)
         # Convert singular vector to matrix
         Sigma = np.zeros_like(A, dtype=float)
         Sigma[:2, :2] = np.diag(s)
         print('U', U.shape)
         print('Sigma', Sigma.shape)
         print('Vt', Vt.shape)
         A_reconstructed = np.matmul(U, np.matmul(Sigma, Vt))
         print('Are all entries equal up to machine precision?')
         print('Yes' if np.allclose(A, A_reconstructed) else 'No')
```

```
Yes
```
#### $\boldsymbol{Rank}$   $\text{rank}(A)$  is the number of linearly independent **columns**

- Consider an example of two equations with two unknowns (Is there a unique solution?):
	- $2x + 3y = 0$
	- $4x + 6y = 1$
- Similar to a matrix  $A = \begin{bmatrix} 2 & 5 \\ 4 & 6 \end{bmatrix}$ , notice "redundancy" 2 4 3 6
- SVD -> Rank = Number of non-zero singular values
- If  $A \in \mathbb{R}^{d \times d}$ ,  $A$  is not singular if and only if  $\mathrm{rank}(A) = d$ .
- Simplest case is rank 1 matrix:  $\mathbf{x}\mathbf{y}^T$  (show on board)
	- **Notice difference from inner product, denoted as**
	- $\mathbf{x} \mathbf{y}^T$  is also known as the  $\mathbf{outer}$   $\mathbf{product}$  of two vectors

#### **Matrix multiplication can be seen as a sum of rank 1**

#### **matrices**

```
In [34]: A = np.arange(6).reshape(2, 3)
         [[0 1 2]
         [3 4 5]]
         [ [ 0 -1 ][-2 -3][-4 -5]]
         AB sum formula
         [[-10, -13.][-28 - -40.]print(A)
         B = -np.arange(6).reshape(3, 2)
         print(B)
         AB_sum = np.zeros((2, 2))
         for acol, brow in zip(A.T, B):
              AB_sum += np.outer(acol, brow)
         print('AB sum formula')
         print(AB_sum)
         print('AB standard')
         AB = np.matmul(A, B)
         print(AB)
```
#### AB standard  $[[-10 -13]$  $[-28 -40]$

#### **SVD provides powerful interpretation of matrix as sum of rank one matrices**

$$
A = U\Sigma V^T = \sum_{i=1}^{\text{rank}(A)} \sigma_i \mathbf{u}_i \mathbf{v}_i^T
$$

SVD can be used to solve the following matrix approximation problem:

$$
\min_{B} \|A - B\|_{F} \quad \text{s.t.} \quad \text{rank}(B) \le r
$$

where  $\|A\|_F$  is the Frobenius norm, or just like the  ${\ell}_2$ -norm but consider the matrix as a long vector.

**Example:** 

$$
||A||_F = \left\| \begin{bmatrix} a & b \\ c & d \end{bmatrix} \right\|_F = ||[a, b, c, d]||_2
$$

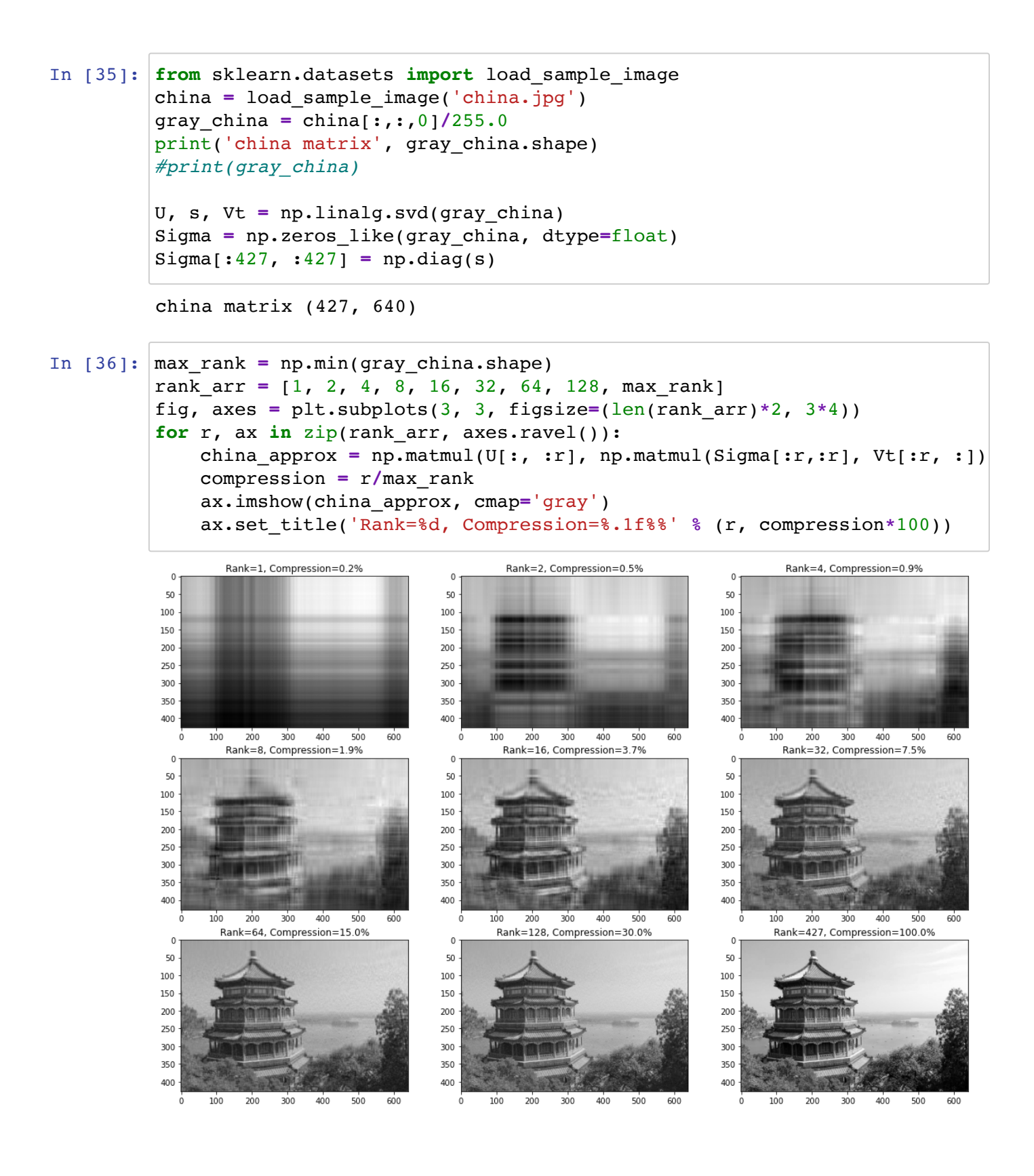

#### **Usually the most important information is in the first few singular values**

```
In [37]:
# The most important components are 
         plt.plot(s,'.')
```
Out[37]: [<matplotlib.lines.Line2D at 0x7f865d7eec10>]

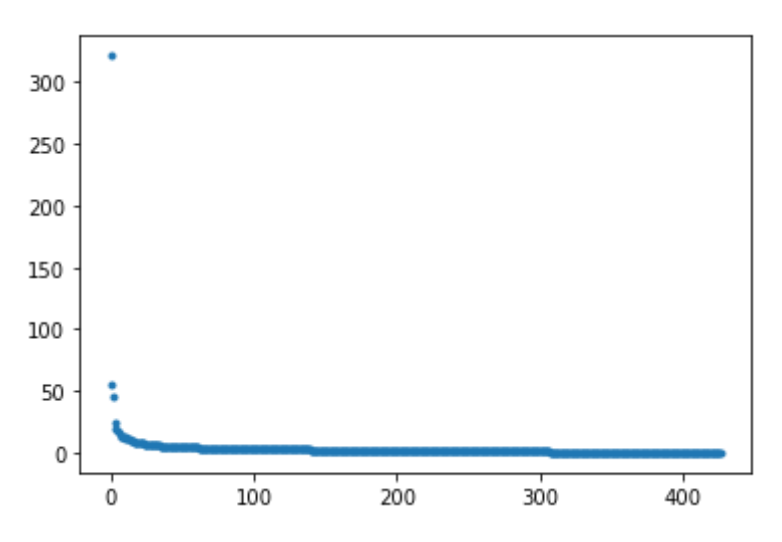

# Determinant  $det(A)$  (of square matrix) is the **product of eigenvalues**

$$
\det(A) = |A| = \prod_{i=1}^{d} \lambda_i
$$

- Absolute value of determinant roughly measures how much the matrix expands or contracts space
- Example: if determinant is 0, then compresses vectors onto a smaller subspace
- Example: if determinant is 1, then volume is preserved (how is this different than orthogonal matrix?)

```
In [38]: A = np.arange(4).reshape(2,2)
         A
         [[0 1]
         [2 3]]
         prod of eigenvalues
         -2.0det(A)
         print('A')
         print(A)
         print('prod of eigenvalues')
         lam, Q = np.linalg.eig(A)
         print(np.prod(lam))
         print('det(A)')
         print(np.linalg.det(A))
```
 $-2.0$ 

# $Trace$   $Tr(A)$  operation

Trace is just the sum of the diagonal elements of a matrix

$$
\operatorname{Tr}(A) = \sum_{i=1}^d a_{i,i}
$$

Most useful property is rotational equivalence:

$$
Tr(ABC) = Tr(CAB) = Tr(BCA)
$$

• In particular, (even if different dimensions)

$$
Tr(AB) = Tr(BA)
$$

Also, trace operator is linear so we have the following properties:

$$
Tr(\alpha A + \beta B) = \alpha Tr(A) + \beta Tr(B)
$$

```
In [39]:
A = np.arange(2*3).reshape(2,3)
         B = A \cdot copy() \cdot Tprint('AB')
         print(np.matmul(A, B))
         print('Tr(AB)')
         print(np.trace(np.matmul(A, B)))
         print('Tr(BA)')
         print(np.trace(np.matmul(B, A)))
         print('Tr(A^T B^T)')
         print(np.trace(np.matmul(A.T, B.T)))
         print('Tr(B^T A^T)')
         print(np.trace(np.matmul(B.T, A.T)))
```
AB [[ 5 14] [14 50]] Tr(AB) 55 Tr(BA) 55  $Tr(A^T B^T)$ 55  $Tr(B^T A^T)$ 

55